# Lightweight Polytypic Staging: a new approach to Nested Data Parallelism in Scala

Alexander Slesarenko

Keldysh Institute of Applied Mathematics avslesarenko@gmail.com

# Abstract

This paper describes *polytypic staging*, an approach to staging of a domain-specific language (DSL) that is designed and implemented by means of polytypic (datatype generic) programming techniques. We base our implementation on Lightweight Modular Staging (LMS) framework by extending and making it polytypic. We show how to apply it to a particular domain. The domain is nested data parallelism where data parallel programs are expressed in the DSL embedded in Scala. The paper is organized around a specic DSL, but our implementation strategy should be applicable to any *polytypic DSL* in general.<sup>[1](#page-0-0)</sup>

*Categories and Subject Descriptors* D.3.3 [*Programming Languages*]: Language Constructs and Features

### *General Terms* Design, Languages

*Keywords* Generic programming, Polytypic programming, Polytypic staging, Nested Data Parallelism, Multi-stage programming, Domain-specific languages, Language Virtualization

# 1. Introduction

A long-standing trend in software development for parallel computing is the reduction of complexity, namely the development of easy-to-use languages and libraries [\[8,](#page-11-0) [9,](#page-11-1) [24\]](#page-11-2), encapsulation of complexity in an implementation of system software [\[21\]](#page-11-3), creation of interactive working environments [\[1\]](#page-11-4).

In particular, it was shown [\[26,](#page-11-5) [28\]](#page-11-6) that a combination of a DSL approach and program staging is a promising direc-

The Third Annual Scala Workshop, April 17–18, 2012, London, UK.

tion of work where sufficient performance optimizations of staged code were achieved by exploiting the domain-specific semantics. So staging is a key point of the DSL optimizations.

But what if the DSL for our domain can be naturaly implemeted by using polytypic (generic) programming techniques? How can we stage generic code? Interestingly, this is the case when we consider nested data parallelism (NDP) as the domain. In our previous work [\[27\]](#page-11-7) we developed an embedded *polytypic DSL* for expressing nested data parallel algorithms in the Scala language by using *generic programming* [\[12\]](#page-11-8) (*polytypic programming* [\[17\]](#page-11-9)) techniques.

In this paper, we describe an attempt to stage our polytypic DSL, hence we term this as *polytypic staging*. The implementation is *lightweight* in a sence that it is based on an expressive type system of the Scala language.

The idea behind our approach is based on a combination between Lightweight Modular Staging (LMS) [\[25\]](#page-11-10) and polytypic (datatype-generic) programming. The idea is that by writting programs using a polymorphic embedding style [\[14\]](#page-11-11), programs can be interpreted in two modes: simulation and code generation. In the simulation mode programs are given an unoptimized (and slow), but straightforward implementation which is good for testing. In the code generation mode, a fast, optimized implementation is generated at run-time. Datatype-generic programming techniques are then applied to allow the library to be specialized with userspecific datatypes (built out of arrays, sums and products) by providing isomorphic views types [\[15\]](#page-11-12). Term rewriting techniques can be applied on the staging (code generation) phase to perform generic and domain specific optimizations.

For domain specific foundations we rely on a series of publications [\[4,](#page-11-13) [19,](#page-11-14) [20\]](#page-11-15) on the *nested data parallelism model*. The model of NDP was first formulated in the early 90's [\[3\]](#page-11-16), but still is not widely used in practice, although there is a series of publications and a publicly available implementation [\[5\]](#page-11-17). On the other hand, many techniques and technologies [\[2,](#page-11-18) [7,](#page-11-19) [14,](#page-11-11) [23,](#page-11-20) [25\]](#page-11-10), which we use as a foundation of our approach, appeared only in recent years so it is an interesting research question to restate the problem and implement the model in a new environment.

<span id="page-0-0"></span><sup>&</sup>lt;sup>1</sup> This work is partially supported by Russian Foundation for Basic Research project No. 12-01-00972-a

Permission to make digital or hard copies of all or part of this work for personal or classroom use is granted without fee provided that copies are not made or distributed for profit or commercial advantage and that copies bear this notice and the full citation on the first page.

We propose our implementation of NDP as a DSL embedded in Scala using the Scala-Virtualized compiler and packaged as a library. We compare it with a Parser Combinators library which also has limited expressiveness and inherent composability, while still having a wide range of applications in different problem domains.

From the DSL point of view, we regard our previous implementation as *shallow embedding* as oppose to *deep embedding* that is described in this paper and which is consistent with our previous work.

In summary, this paper makes the following main contributions:

- 1. We extend our previously published work [\[27\]](#page-11-7) by introducing type-directed *Lightweight Polytypic Staging* technique (LPS).
- 2. We describe how to extend the Lightweight Modular Staging (LMS) framework by making it polytypic (datatype-generic) over a family of type constructors: sum, product and array.
- 3. We show how our framework is able to support userspecific data types by providing isomorphic representations.
- 4. We show how to apply Lightweight Polytypic Staging to a special problem domain of nested data parallelism.

In this paper we also describe some aspects of the design and implementation of the Scalan library. [2](#page-1-0)

### 1.1 The DSL

We start with some examples of the DSL to illustrate the basic ideas of the NDP domain from user's perspective.<sup>[3](#page-1-1)</sup>

Consider the definition of svm in Fig. [1.](#page-1-2) We represent a sparse vector as an array of pairs where the integer value of the pair represents the index of an element in the vector and the float value of the pair represents the value of the element (compressed row format). Having this representation, we can define a dot-product of sparse and dense vectors as a function over arrays.

Instead of using the ordinary Array[T] type we use an abstract PArray[T] trait and by doing that, first, make the code abstract, and second, express our intent for a parallel evaluation.

When it comes to multiplying a sparse matrix with a dense vector, we can reuse our previously defined parallel function svm to define a new parallel function smvm. The essence of nested data parallelism is the ability to nest one parallel map inside another parallel map. On the other hand, it supports flattening that makes it possible to automatically

```
trait PArray[A]
type VectorElem = (Int,Float)
type SparseVector = PArray[VectorElem]
type Vector = PArray[Float] // dense vector
type Matrix = PArray[SparseVector] // sparse matrix
def svm(sv: SparseVector, v: Vector): Float =
  sum(sv map { case Pair(i,value) \Rightarrow v(i) * value})
def smvm(matr: Matrix, vec: Vector): Vector =
  for (row <- matr) yield svm(row, vec)
```
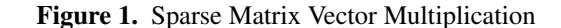

transform nested code into *flat data parallel* form which is better for execution. And that is the reason why we need staging in this domain in a first place, to be able to perform transformations.

We are free, up to a family of product, sum and PArray type constructors (see Fig. [2\)](#page-1-3), to define data types and in fact it is our responsibility as a programmer to define them properly. It is our choice here to represent sparse matrix as a parallel array of sparse vectors and not dense ones (as they can have considerably different memory usage characteristics). But what the polytypic DSL gives us is that for any data type we define it provides us with the specialized underlying data structure that is built in a generic way from the type definition (see section [2.4\)](#page-4-0).

```
A,B = Unit | Int | Float | Boolean // base types
| (A,B) // product (pair of types)
|(A|B) // sum type where (A/B) = Either[A, B]| PArray[A] // nested array
```
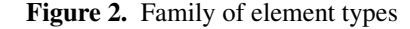

We can also use a parallel function inside its own definition i.e. recursively. Fig. [3](#page-1-4) shows how the QuickSort recursive algorithm can be expressed in the NDP model.

```
trait PArray[T] {
 def partition(flags:PA[Boolean]):PA[PA[T]]
}
type PA[A] = PArray[A]def qsort(xs: PA[Int]): PA[Int] = \{val len = xs.length
 if (len \leq 1) xs
  else {
    val pivot = xs(len / 2)val less = xs map { x \Rightarrow x < pivot }
    val subs = xs.partition(less)
    val sorted = subs map { sub \Rightarrow qsort(sub) }
    concat(sorted)
 }
}
```
<span id="page-1-0"></span><sup>2</sup> The complete code is available at http://github.org/scalan to supplement the paper.

<span id="page-1-1"></span><sup>3</sup> We extensively use Scala listings in the paper and assume familiarity with the language [\[22\]](#page-11-21). We only show parts of the code relevant to our discussion and refer to our previous paper [\[27\]](#page-11-7) for details of the library design and more samples.

The DSL is purely functional, sequential and deterministic. The program can be thought of as being executed by the vector virtual machine where each array primitive is executed as one data-parallel step. We express parallelism (what we want to be executed in parallel and what we don't) by using types of an input data (PArray in this case), intermediate data (i.e. subs which has type PA[PA[Int]]) and also by using combinators over parallel data types (map, partition).

Note how partition increases the nesting level so that we can express the idea that both partitions should be executed in parallel using map. And then results are combined back in a flat array by concat which has the following type

### def concat[A:Elem](a: PA[PA[A]]): PA[A]

The point is that concat is a constant-time operation, and that is possible because the representation of the type PA[PA[A]] is specially choosen to support this. You can look at the Fig. [7](#page-4-1) and probably guess how concat is implemented.

The implicit annotation A:Elem expresses a requirement that the type parameter A should be an instance of the typeclass Elem[A] [\[7\]](#page-11-19), which means, as we will see later, that A is either built by using products, sum, and PArray constructors, or it is a user-specific data type isomorphic to some B:Elem. It is *not just any* user defined Scala type but any Scala type can be made into an instance of type-class Elem by providing an isomorphism.

We systematically use the techniques described in [\[7\]](#page-11-19) to implement polytypism in our DSL. In particular, in section [2](#page-2-0) we will see how to define generic functions once and for all instances of the type-class Elem.

### 1.2 Adding More Types

If we limit the typing capabilities of the DSL to just the types shown in Fig. [2](#page-1-3) we still be possible to cover many practical cases. It is limitied approach though, since we cannot define recursive data types in this way due to the limitations imposed by the Scala language itself. And it is not convenient for the user.

To both overcome this limitation and increase typing capabilities of the DSL we make it possible to extend the family of types shown in Fig. [2](#page-1-3) with any user-specific types defined in Scala. The key point is to be able to make any such type U an instance of the type-class Elem. The idea is to define a *canonical*[4](#page-2-1) isomorphism (iso for short) between U and some existing instance A:Elem. This finally ensures that every user-specific type is represented by an isomorphic view type [\[15\]](#page-11-12). It suffices to define a function on view types (and primitive or abstract types such as Int and Boolean) in order to obtain a function that can be applied to values of arbitrary data types.

Consider as an example the definition of the Point type shown in Fig. [4.](#page-2-2) Given a user-specific type (Point in this case) all we need to do is to define an instance of Iso[A,B] type-class (see IsoPoint) witnessing that Point is canonically representable in terms of already defined instances of the Elem type-class.

```
case class Point(x: Int, y: Int)
implicit object IsoPoint
        extends Iso[(Int, Int), Point] {
  def to = (p: (Int, Int)) \Rightarrow Point(p, _1, p, _2)def from = (p: Point) \Rightarrow (p.x, p.y)}
def distance(p1: Point, p2: Point): Float = {
 val dx = p2.x - p1.xval dy = p2.y - p1.ysqrt(dx * dx + dy * dy)}
def minDistance(ps: PArray[Point]): Float =
 min(for (p \leftarrow ps) yield distance(Point(0,0), p))
case class Circle(loc: Point, r: Int)
implicit object IsoCircle
        extends Iso[(Point, Int), Circle] {
 def to = (c: (Point, Int)) \Rightarrow Circle(c._1, c._2)
 def from = (c: Circle) \Rightarrow (c.loc, c.r)
}
```
Figure 4. User-specific data type

Once the Point type is made an instance of the Elem typeclass via isomorphism it can in turn be used to both define other user-specific types and participate in the isomorphims definitions for those types as it is shown in Fig. [4.](#page-2-2) We describe the design of these features in section [4.](#page-10-0)

In our polytypic staging framework we are able to give both evaluation and staging interpretation of all the examples discussed so far. This is described in sections [3](#page-6-0) and [4.](#page-10-0)

### <span id="page-2-0"></span>2. Foundations of our approach

### 2.1 Polymorphic Embedding of DSLs

It is well known that a domain specific language (DSL) can be embedded in an appropriate host language [\[16\]](#page-11-22). When embedding a DSL in a rich host language, the embedded DSL (EDSL) can reuse the syntax of the host language, its module system, typechecking(inference), existing libraries, its tool chain, and so on.

In *pure embedding* (or *shallow embedding*) the domain types are directly implemented as host language types, and domain operations as host language functions on these types. This approach is similar to the development of a traditional library, but the DSL approach emphasizes the domain semantics: concepts and operations of the domain in the design and implementation of the library.

Because the domain operations are defined in terms of the domain semantics, rather than the syntax of the DSL, this approach automatically yields compositional semantics with its well-known advantages, such as easier and modu-

<span id="page-2-1"></span><sup>4</sup> Canonical isos are special because they are uniquely determined by the types involved, that is, there is at most one canonical iso between two polymorphic type schemes.

lar reasoning about programs and improved composability. However, the pure embedding approach cannot utilize domain semantics for optimization purposes because of tight coupling of the host language and the embedded one.

Recently, *polymorphic embedding* - a generalization of Hudak's approach - was proposed [\[14\]](#page-11-11) to support multiple interpretations by complementing the functional abstraction mechanism with an object-oriented one. This approach introduces the main advantage of an external DSL, while maintaining the strengths of the embedded approach: compositionality and integration with the existing language. In this framework, optimizations and analyses are just special interpretations of the DSL program.

Considering advantages of the polymorphic embedding approach we employ it in our design. For details we refer to [\[14\]](#page-11-11).

Conside the following example

```
type Rep[A]
trait PArray[A]
type SparseVector = PArray[(Int,Float)]
type Vector = PArray[Float]
def svm(sv: Rep[SparseVector], v: Rep[Vector]) =
 sum(sv map { case Pair(i,value) \Rightarrow v(i) * value })
```
On the DSL level we use product, sum and PArray type constructors to express domain types (see SparseVector). We lift all the functions over abstract type constructor Rep. This is important because later we can provide concrete definitions yielding specific implementations.

Our unstaged (sequential) implementation (we call it *simulation*) is implemented by defining Rep as

type Rep[A] = A

And in our staged implementation (we call it *code generation*) is implemented by defining Rep as

```
type Rep[A] = Exp[A]
```
where Exp is a representation of terms evaluating to values of the type A. Later we will see how it is defined in LMS framework.

The ultimate goal is to develop a polymorphically embedded DSL in the Scala language in such a way that the same code could have two different implementations with equivalent semantics. And thus we would benefit from both simulation (evaluation for debugging) and code generation (for actual data processing).

# 2.2 Generic programming

In addition to the polymorphic embedding techniques, we also need a couple of others that were recently developed in the area of generic programming. We shall briefly overview them here starting with the notion of Phantom Types  $[6, 11]$  $[6, 11]$ .<sup>[5](#page-3-0)</sup>

Consider the definition of a data type (in a Haskell-like notation) shown in Fig. [5.](#page-3-1)

```
data Type \tau =
  RInt with \tau = Int
| RChar with \tau = Char
| RPair (Type \alpha) (Type \beta) with \tau = (\alpha, \beta)| RList (Type \alpha) with \tau = [\alpha]
```
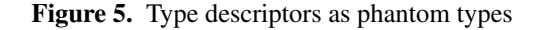

Types defined this way have some interesting properties:

- Type is not a container type: an element of Type Int is a runtime representation of type Int; it is not a data structure that contains integers.
- We cannot define a mapping function  $(\alpha \rightarrow \beta) \rightarrow$ (Type  $\alpha \rightarrow$  Type  $\beta$ ) as for many other data types.
- The type Type  $\beta$  might not even be inhabited: there are, for instance, no type descriptors of type Type String

It has been shown [\[11\]](#page-11-24) that phantom types appear naturally when we need to represent types as data at runtime. In our DSL we make use of phantom types to represent types of array elements as runtime data (see Fig. [10\)](#page-5-0) and staged values (see section [3\)](#page-6-0).

Runtime type representations have been proposed as a lightweight foundation of generic programming techniques [\[10\]](#page-11-26). The idea is to define a data type whose elements (instances) represent types of data that we want to work with. A *Generic Function* is one that employs runtime type representations and is defined by induction on the structure of types by pattern matching on the type representation and then taking the appropriate action.

```
data Bit = 0|1compress :: forall \tau. Type \tau \to \tau \to [Bit]compress (RInt) i = compressInt i
compress (RChar) c = compressChar c
compress (RList ra) [ ] = 0 : [ ]compress (RList ra) (a : as) =
  1 : compress ra a ++ compress (RList ra) as
compress (RPair ra rb) (a, b) =
  compress ra a ++ (compress rb b)
```
We assume here that two functions are given compressInt :: Int  $\rightarrow$  [Bit]  $compressChar :: Char \rightarrow [Bit]$ 

### 2.3 Generic programming in Scala

Generic functions can be encoded in Scala using an approach suggested in [\[23\]](#page-11-20). Fig. [6](#page-4-2) shows the encodings in Scala for the above function compress. [6](#page-3-2)

Traditionally, generic (polytypic) functions are defined for a family of types built out of sums and products. We add PArray to the family of representation types. Definition of a generic function should be given for each representation type

<span id="page-3-0"></span> $5$  We could have used a more general notion of GADT [\[18\]](#page-11-25) but we stick with phantom types as they are simplier and well enought for our presentation.

<span id="page-3-2"></span><sup>&</sup>lt;sup>6</sup>The definition of compress for the case RList is straightforward and we leave it as an exercise.

```
trait Rep[A]
implicit object RInt extends Rep[Int]
implicit object RChar extends Rep[Char]
case class RPair[A,B](ra:Rep[A], rb:Rep[B])
   extends Rep[(A,B)]
implicit def RepPair[A,B]
  (implicit ra:Rep[A], rb: Rep[B]) = RPair(ra,rb)
def compress[A](x:A)(implicit r:Rep[A]): List[Bit] =
 r match {
    case RInt \Rightarrow compressInt (x)
    case RChar \Rightarrow compressChar (x)
    case RPair(a, b) \Rightarrowcompress(x.-1)(a) ++ compress(x.-2)(b)}
```
Figure 6. Generic function in Scala

as shown in Fig. [6.](#page-4-2) For all other types it is usually required to give an isomorphic representation of the type in terms of the above fixed set of constructors. We give an account of isomorphic representations in section [4.](#page-10-0)

In the impelementation of the DSL we use similar techniques and type representations to implement array combinators as generic functions. But because parallel arrays that we discuss here are all implemented using type-indexed data types (also known as non-parametric representations) we follow a slightly different pattern to introduce generic functions in our library.

# <span id="page-4-0"></span>2.4 Type-indexed data types

A *type-indexed data type* is a data type that is constructed in a generic way from an argument data type. It is a generic technique and we briefly introduce it here adapted for our needs. For a more thorough treatment the reader is referred to [\[13\]](#page-11-27).

In our example, in the case of parallel arrays, we have to construct the representation of a parallel array (PArray) by induction on the structure of the type of its element.

As we said, we use a trait PArray[T] to represent parallel arrays in the DSL and suppose we also have convenience type synonym PA[T] defined as

# trait PArray[A] // PArray stands for Parallel Array type  $PA[A] = PArray[A]$

For this abstract trait we want to define concrete representations depending on the underlying structure of the type A of the array elements. As shown in Fig. [2](#page-1-3) we consider a family of types constructed by the limted set of type constructors.

Thus, considering each case in the definition above, we can define a representation transformation function RT (see Fig. [7\)](#page-4-1) that works on types. It was shown [\[4\]](#page-11-13) how such array representations are crucial for an implementation of NDP.

In Fig. [8](#page-4-3) we show a graphical illustration of the concrete representations induced by the function RT. We use Scala's case classes to represent structure nodes of a concrete representation (UnitArray, BaseArray, etc.) and we keep the data

```
RT: * \rightarrow *RT[\mathsf{PA}[\texttt{Unit}]] = \texttt{UnitArray}(\texttt{len:Int})RT[\mathsf{PA}[T]] = BaseArray(arr:Array[T])
                         where T = Int | Float | Boolean
RT[\mathsf{PA}[(\mathsf{A},\mathsf{B})]] = PairArray(a: RT[\mathsf{PA}[\mathsf{A}]],
                                          b: RT[PA[B]]RT[\text{PA}[(A|B)]] = \text{SumArray}(\text{flags}: RT[\text{PA}[Int]],a: RT[\nVert\text{PA}[A]\nVert],
                                       b: RT[PA[B]]RT[\mathsf{PA}[\mathsf{AA}]]] = \text{NArray}(values: RT[\mathsf{PA}[A]],segs: RT[PA[(Int,Int)]])
```
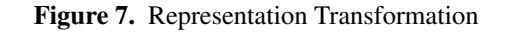

values (data nodes) unboxed in Scala arrays (Array[A]) for each base type A. For details related to these representations we refer to [\[4\]](#page-11-13).

<span id="page-4-3"></span>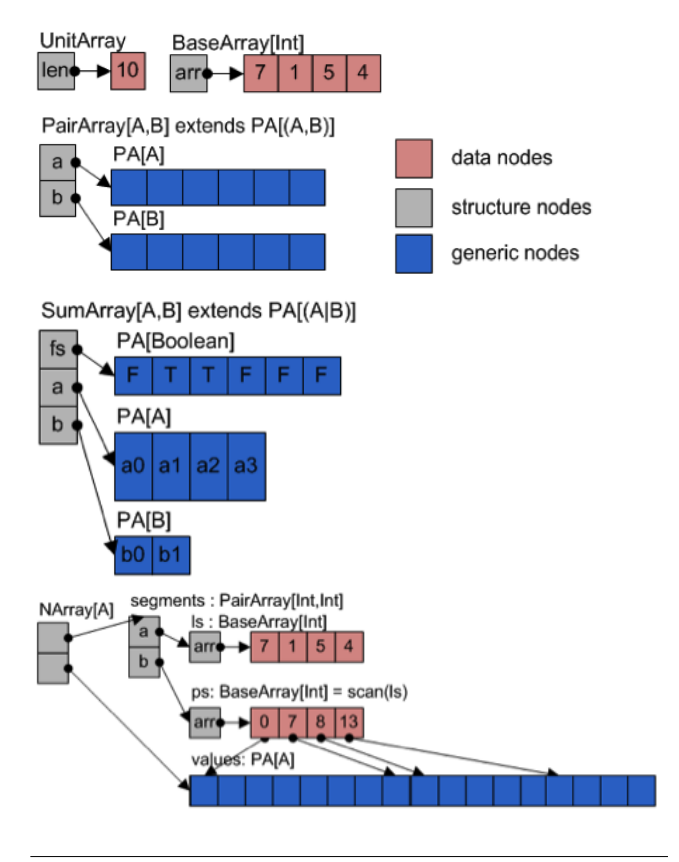

Figure 8. Type-indexed representations of PArray

Consider as an example a representation of a sparse matrix rendered by applying  $RT$  to the Matrix type. It is shown graphically in Fig. [9.](#page-5-1)

# 2.5 Type-indexed arrays in the DSL's implementation

To employ the above techniques in the design of our DSL lets first represent the type structure of an array element type by using the Scala encodings (shown in Fig. [10\)](#page-5-0) of generic functions described above (see [\[27\]](#page-11-7) for details).

```
type VectorElem = (Int,Float)
type SparseVector = PArray[VectorElem]
type Matrix = PArray[SparseVector]
```
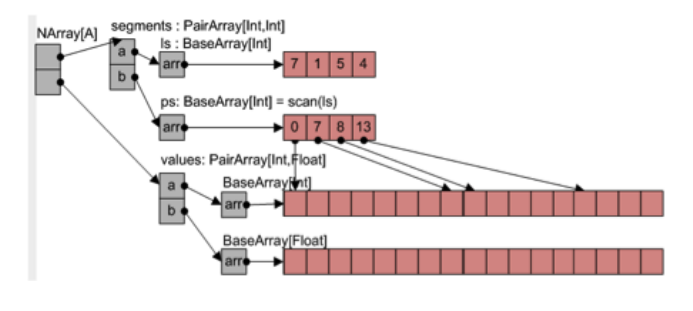

Figure 9. Sparse matrix representation

```
type Ellem[A] = Element[A] // type synonim
trait Element[A] { // type descriptor for type A
 def fromArray(arr: Array[A]): PA[A]
 def replicate(count: Int, v: A): PA[A]
}
class BaseElem[T] extends Element[T] {
 def fromArray(arr:Array[T]) = BaseArray(arr)
 def replicate(len:Int, v:T) =
   BaseArray(Array.fill(len)(v))
}
implicit val unitElem: Elem[Unit] = new UnitElem
implicit val intElem: Elem[Int] = new BaseElem[Int]
implicit def pairElem[A,B]
             (\text{implicit ea:Elem[A], eb:Elem[B])} =
 new Element[(A,B)] {
   def replicate(count: Int, v: (A,B)) =PairArray(ea.replicate(count, v._1),
                 eb.replicate(count, v._2))
 }
```
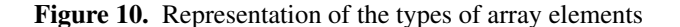

Note, that in Scala we can equip type representations with generic functions (replicate in this sample) by using inheritance. Moreover, we can use a concrete array representation (PairArray) in the implementation for a particular type case (pairElem). All these lead to a fully generic while still statically typed code.

To define generic (polytypic) functions over our arrays we first declare them in the PArray trait

```
trait PArray[A] {
  def length: Int
  def map[R:Elem](f: A \Rightarrow R): PA[R]
  /* and other methods */
}
```
And then we implement these abstract methods in concrete array classes shown in Fig. [11.](#page-5-2) Note how the implementation changes depending on the type of an array element. Each method declared in the PArray trait is a *type in-* *dexed function* and each implementation in a concrete array class is an implementation of the function for the particular type case.

```
case class UnitArray(len: Int) extends PArray[Unit]{
  def length = len
 def map[R:Elem](f: Unit\RightarrowR) =
    element[R].replicate(len, f(()))
}
case class BaseArray[A:Elem](arr: Array[A])
   extends PArray[A] {
 def length = arr.length
 def map[R:Elem](f: A \Rightarrow R) =
    element[R].tabulate(arr.length)(i \Rightarrow f(arr(i)))
}
case class PairArray[A:Elem,B:Elem](a:PA[A],b:PA[B])
   extends PArray[(A,B)]{
  def length = a.length
  def map[R:Elem](f: ((A, B)) \Rightarrow R) =
    \verb|element[R].tabulate(length)(i \Rightarrow f(a(i),b(i)))|}
case class NArray[A:Elem](values: PA[A],
                          segs: PA[(Int,Int)])
   extends PArray[PArray[A]] {
  def length = segs.length
 def map[R:Elem](f: PA[A] \Rightarrow R): PA[R] =
    element[R].tabulate(length)(i \Rightarrow {
      val (p,l)= segs(i); f(values.slice(p,l))
    })
}
```
Figure 11. Polytypic PArray methods

#### 2.6 Lightweight Modular Staging (LMS)

Given a type A of an array element we know how to build a type-indexed representation of a parallel array using RT function thus yielding  $RT[\mathbb{P}A[A]]$  type. We have seen how to encode in our DSL these array representations together with polytypic operations over them. These techniques are used in our unstaged implementation of nested data parallelism (as described in [\[27\]](#page-11-7)).

As it was mentioned before, the unstaged implementation is not intended to be efficient, rather, it should be simple and straightforward, as it is supposed to be used for testing and debugging (in the aforementioned simulation mode). To enable a parallel and efficient implementation, we employ a *deep* polymorphic embedding technique, namely a particular instance of it known as *Lightweight Modular Staging (LMS)* [\[25\]](#page-11-10).

In the name, *Lightweight* means that it uses just Scala's type system. *Modular* means that we can choose how to represent intermediate representation (IR) nodes, what optimizations to apply, and which code generators to use at runtime. And *Staging* means that a program instead of executing a value, first, produces other (optimized) program (in a form of a program graph) and then executes that new program to produce the final result.

Consider the method smvm in Fig. [1](#page-1-2) and types Matrix and Vector that were used in the declaration. In the LMS framework, in order to express staging, we are required to *lift* the types by using the type constructor Rep[\_] and use Rep[Matrix] and Rep[Vector], etc. In fact, svm should have been declared like this to enable polymorphic embedding

```
def svm(sv: Rep[SparseVector],
        v: Rep[Vector]): Rep[Float] =
 sum(sv map { case Pair(i,value) \Rightarrow v(i) * value })
```
In the case of unstaged interpretation we define Rep as type  $Rep[A] = A$ 

which yields a unstaged implementation of the method above with the usual evaluation semantics of the host language (i.e. Scala). On the other hand, LMS is a staging framework and we want to build IR instead of just evaluating the method. To achieve this, LMS defines Rep as shown in Fig. [12.](#page-6-1)

```
trait BaseExp extends Base with Expressions {
 type Rep[T] = Exp[T]}
trait Expressions {
 abstract class Exp[T]
 case class Const[T](x: T) extends Exp[T]
 case class Sym[T](n: Int) extends Exp[T]
 abstract class Def[T] // operations
 class TP[T](val sym: Sym[T], val rhs: Def[T])
 var globalDefs: List[TP[_]] = Nil
 def findDefinition[T](d: Def[T]): TP[T] =
        globalDefs.find(_.rhs == d)
 def findOrCreateDefinition[T](d: Def[T]): TP[T] =
        findDefinition(d).getOrElse{
          createDefinition(fresh[T],d)
        }
 implicit def to Exp[T](x: T): Exp[T] = Const(x)implicit def toExp[T](d: Def[T]): Exp[T] =findOrCreateDefinition(d).sym
}
```
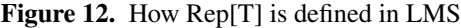

This, in effect, enables lifting of the method bodies too, so that its evaluation yields a program graph. Lifting of expressions is performed when the code is compiled using the Scala-Virtualized compiler [\[2\]](#page-11-18). For example, consider the following lines of code:

val  $x: Rep[Int] = 1$ val  $y = x + 1$ 

There is no method + defined for Rep[Int], but we can define it on the DSL level without providing any concrete implementation as follows

def infix\_+(x: Rep[Int], y: Rep[Int]): Rep[Int]

When such a declaration is in the scope of  $x+1$  then  $+$  is replaced by Scala compiler with  $\text{infix}_+(x, \text{toExp}(1))$ . In a staging context infix\_+ is defined so that it generates an IR node of the operation

```
trait IntOpsExp extends BaseExp with IntOps {
  case class IntPlus(x:Exp[Int],y:Exp[Int])
    extends Def [Int]
 def \inf_{x} f(x: Exp[Int], y: Exp[Int]) = IntPlus(x, y)}
```
Here IntPlus is an IR node that represents + in the program graph. Note that infix\_+ should return Rep[Int] while IntPlus extends Def[Int], so implicit conversion

```
implicit def toExp[T](d: Def[T]): Exp[T] =findOrCreateDefinition(d).sym
```
which is defined in Expressions trait is called here thus providing graph building machinery. We refer to [\[25\]](#page-11-10) for detailed explanation of how the LMS works.

# <span id="page-6-0"></span>3. Polytypic Staging

We have shown that for each type A of array element we use the type representation function  $RT$  to build type-indexed representation of PArray[A] type. We also showed how we define PArray's methods using polytypic techniques so that once defined they work for all types in the family. Thus, emphasizing the domain-specific nature of our library and considering its polytypic design we can think of it as a *polytypic DSL*.

If we want to deeply embed our polytypic DSL in Scala by applying polymorphic embedding techniques in general and the LMS framework in particular we need to answer the question: *How are we going to lift the type-indexed types along with the polytypic functions in the Rep world?*. In this section we describe the Polytypic Staging, our approach to a *deep embedding* of polytypic DSLs.

By design, our framework is a polytypic extension of the LMS framework, respects the type-indexed representations described before and behaves as core LMS in the nonpolytypic case.

### 3.1 Staged Values

To be consistent with the LMS framework, we do not change the original definition of Rep, but we need to make some extensions to account for a polytypic case, they are shown in the following figure in italicized bold.

```
type Rep[T] = Exp[T]abstract class Exp[+T] {
 def Type: Manifest[T] = manifest[T] // in LMS
 def Elem: Elem|T| // added in Scalan
}
case class Sym[T: Elem](val id: Int) extends Exp[T]{
 override def Elem = element[T]
}
case class Const [+T:Manifest](x: T) extends Def[T]def element[T] = implicitly[Element[T]]
```
These additions ensure that each staged value has a runtime type descriptor that we use to implement polytypism. Whenever we construct a symbol we have to provide implicitly or explisitly its type descriptor. We also treat constants as definitions (more precisely as operations of arity 0), and we can do it without a loss of generality since given a symbol we can always extract its right-hand-side definition by using the Def extractor [\[22\]](#page-11-21) defined in the core LMS framework.

```
object Def {
 def unapply[T](e: Exp[T]): Option[Def[T]] =
    e match {
      case s@Sym(\_) \Rightarrow findDefinition(s).map(\_rhs)case \Box \Rightarrow None
    }
}
```
Treating constants as definitions in our implementation of LMS means that any lifted value of the type Rep[T] is always an instance of Sym[T] which simplifies the implementation.

### 3.2 Staged Type Descriptors

In the staged context the descriptors of types of array elements shown in Fig. [10](#page-5-0) remain unchanged. This means that we can keep our type representation schema with one adaptation: we need to *lift* all the methods of the Element[T] trait.

```
type Elem[A] = Element[A]
trait Element[A] {
 def replicate(count: Rep[Int], v: Rep[A]): PA[A]
 def fromArray(arr: Rep[Array[A]]): PA[A]
}
class BaseElem[T] extends Element[T] {
 def fromArray(arr: Rep[Array[A]]) = BaseArray(arr)
 def replicate(len:Rep[Int], v: Rep[A]) =BaseArray(ArrayFill(len, v))
}
implicit val unitElem: Elem[Unit] = new UnitElem
implicit val intElem: Elem[Int] = new BaseElem[Int]
implicit def pairElem[A,B]
   (implicit ea: Element[A], eb: Element[B]) =new Element[(A,B)] {
   def replicate(len: Rep[Int],
                v:Rep[(A,B)]): P_A[(A,B)] =PairArray(ea.replicate(len, v._1),
               eb.replicate(len, v._2))
 }
```
Figure 13. Staged type representations

Note that even after the lifting of the methods their bodies remain literally the same. This is achieved first, by a systematic use of the Rep[T] type constructor in signatures of classes and methods and second, by using the Scala idiom known as "pimp my library" to add methods that work with values lifted over Rep[T]. For example, consider expressions v.\_1 and v.\_2 in Fig. [13,](#page-7-0) whose implementation is shown in Fig. [14.](#page-7-1)

```
def unzipPair[A,B](p:Rep[(A,B)]): (Rep[A],Rep[B]) =p match {
   case Def(Tup(a, b)) \Rightarrow (a, b)
   case \Rightarrow (First(p), Second(p))
  }
class PairOps[A:Elem,B:Elem](p: Rep[(A,B)]) {
 def _1: Rep[A] = \{ val (a, \_) = unzipPair(p); a \}def _2: Rep[B] = \{ val (-, b) = unzipPair(p); b \}}
implicit def
 pimpPair[A:Elem,B:Elem](p:Rep[(A,B)]) =
    new PairOps(p)
case class Tup[A,B](a: Exp[A], b: Exp[B])
   extends Def[(A,B)]
case class First[A,B](pair: Exp[(A,B)])
   extends Def[A]
case class Second[A,B](pair: Exp[(A,B)])
  extends Def[B]
```
Figure 14. Staging methods using 'Pimp My Library'

We use the core LMS's Def extractor to implement the staging logic. Given a lifted pair (p: Rep[(A,B)]) we either successfully extract a Tup(a,b) constructor and return the original constituents of the pair, or we emit the new IR nodes thus deferring the tuple deconstruction until later stages. Figures above show how we implement our polytypic staging framework on top of the core LMS, but as we will see in the next section, to lift type-indexed data type representations of PArray[A] over Rep[\_] and to stage type-indexed (polytypic) array methods we still need to introduce some extensions above the core LMS.

### 3.3 Staged Type-Indexed Data Types

Polytypism in our DSL is focused around the PArray[A] trait (which on the DSL level represents parallel arrays) and every value of the PArray[A] type has a type-indexed representation that is built by induction on the structure of A. We also extensively use a convenience type synonym PA defined as follows

#### trait PArray[A]

```
type PA[A] = Rep[PArray[A]]
```
Thus, in a staged context, PA is no longer a synonym of PArray and now it is a synonym of a lifted PArray. In other words PA[T] is a lifted value of array with elements of type T. It is not a key point in our implementation but the introduction of PA[A] simplifies our presentation (and in fact greatly simplifies the code of the library).

Let us use the code in Fig. [13](#page-7-0) to describe how values of the type PArray are staged (or lifted) in our polytypic staging framework. First, notice that the replicate method of pairElem produces a value of the PA[(A,B)] type which is a synonym of  $Rep[PArray[(A,B)]]$  and so it is a lifted PArray [(A,B)] and in LMS such values are represented by symbols of type Sym[PArray[(A,B)]]. Thus having a value

of type  $PA[(A,B)]$  we can think of it as a value of some symbol of type Sym[PArray[(A,B)]]. Next, recall that in LMS we get lifted values of the type Rep[T] by the following implicit conversion (recall also that  $Rep[T] = Exp[T]$ )

 $implicit$  def to  $Exp[T](d: Def[T])$ :  $Exp[T] =$ findOrCreateDefinition(d).sym

The conversion is automatically inserted by the compiler, it converts any definition to a symbol and builds a program graph as its side effect. We employ this design by deriving all classes that represent parallel arrays from Def[T] with appropriate T so that they can be first, converted to symbols and second, added to the graph as array construction nodes. As an example see Fig. [13](#page-7-0) where PairArray is returned by the method replicate. The definitions to represent arrays are shown in Fig. [15.](#page-8-0)[7](#page-8-1)

### <span id="page-8-0"></span>abstract class PADef[A] extends Def[PArray[A]] with  $PArray[A]$ case class UnitArray(len: Rep[Int]) extends PADef[Unit] { def map[R:Elem](f: UnitRep  $\Rightarrow$  Rep[R]): PA[R] = element[R].replicate(len, f(toRep(()))) } case class BaseArray[A:Elem](arr: Rep[Array[T]]) extends PADef[A] {  $def map[R:Elem](f: Rep[A] \Rightarrow Rep[R]) =$ element[R].tabulate(arr.length)(i $\Rightarrow$  f(arr(i))) } case class PairArray[A:Elem,B:Elem](a:PA[A],b:PA[B]) extends PADef[(A,B)]{ def map[R:Elem](f: Rep[(A,B)] $\Rightarrow$  Rep[R]): PA[R] = element[R].tabulate(length)(i  $\Rightarrow$  f(a(i),b(i))) } case class NArray[A:Elem](arr: PA[A], segs:PA[(Int,Int)]) extends PADef[PArray[A]] { def map[R:Elem](f: PA[A]  $\Rightarrow$  Rep[R]): PA[R] = element[R].tabulate(length)(i  $\Rightarrow$  { val  $Pair(p,1) = segments(i); f(arr.size(p,1))$ }) }

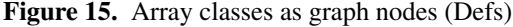

Compare these classes with those shown in Fig. [11.](#page-5-2) and note how class signatures became lifted either explicitly by using the Rep[T] constructor or implicitly by redefining the PA[T] synonym as Rep[PArray[A]]. Moreover, the type representation transformation function  $TR$  shown in Fig. [7](#page-4-1) also remains almost the same, but works with lifted types (see Fig. [16\)](#page-8-2). This similarity is due to the polymorphic embedding design of our approach where we want to give different implementations to the same code.

Note, how we mix-in the PArray[A] trait into every graph node of the type PADef[A]. In this way, when we stage (or lift over Rep) a type-indexed representation of PArray[T] we both create the data structure using our concrete array classes and at the same time we build nodes of the program graph. This is another key difference from the LMS framework. In the LPS design some nodes of the graph can have a behavior.

The staged representation transformation  $(SRT)$  is shown in Fig. [16.](#page-8-2) The function  $L$  is a mapping of types of concrete arrays to the types of staged values.

```
L, SRT: * \rightarrow *L[\text{UnitArray}(\text{len}: \text{Rep}[\text{Int}])] = \text{PA}[\text{Unit}]L[\text{BaseArray(arr:Rep[Array[T]])] = PA[T]where T=Int|Float|Boolean
L[\nVertPairArray(a:PA[A], b:PA[B])] = PA[(A,B)]L[[SumArray(flags:PA[Boolean],
             a:PA[A], b: PA[B]) = PA[(A|B)]L<sup>[NArray(</sup>
     values:PA[A],
     segs:PA[(Int,Int)]) = PA[PArray[A]]
SRT[\text{PArray}[\text{Unit}]] = \text{UnitArray}(\text{len:Rep}[\text{Int}])SRT[\text{PArraya[T]}] = BaseArray(arr:Rep[Array[T]])
                    where T = Int|Float|Boolean
SRT[\n[PArray[(A,B)]] = PairArray\mathtt{a}:L[\![SRT[\![\mathtt{Phrray}[\mathtt{A}]\!]]\!],b: L[[SRT[[PArray[B]]]])SRT[PArray[(A|B)]] = SumArray(
             flags: L[[SRT[[PArray[Int]]]],
             a: L[[SRT[[PArray[A]]]],b: L[[SRT[[PArray[B]]]]]SRT[PArray[PArray[A]]] = NArray(
         values : L[[SRT[[PArray[A]]]],
         segments: L[[SRT]]PArray[(Int,Int)]]])
```
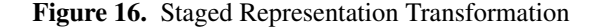

A graphical illustration of these representations in a form of a program graph is shown in Fig. [17](#page-9-0) where we use the following methods to construct new arrays:

```
def fromArray[T:Elem](x: Rep[Array[T]]): PA[T] =
 element[T].fromArray(x)
def replicate[T:Elem](len:Rep[Int],v:Rep[T]):PA[T]=
 element[T].replicate(len, v)
```
In a staged context (when type  $Rep[A] = Exp[A]$ ) it is possible to achieve an effect of constant propagation and a limited form of partial evaluation by applying domain-specific rewritings (see Section [3.5\)](#page-9-1). Our experiments show that if all the input data of the function is known at staging time, our rewriting method, while simple enough, is able to fully evaluate the function. It is illustrated in Fig. [17](#page-9-0) where the array building expressions are evaluated to a typeindexed representation of the resulting arrays and that representation only contains data arrays in Const nodes and concrete array nodes form Fig. [15](#page-8-0) that represent PArray[A] values.

<span id="page-8-1"></span><sup>7</sup> Please, refer to the source code for the case of SumArray.

<span id="page-9-0"></span>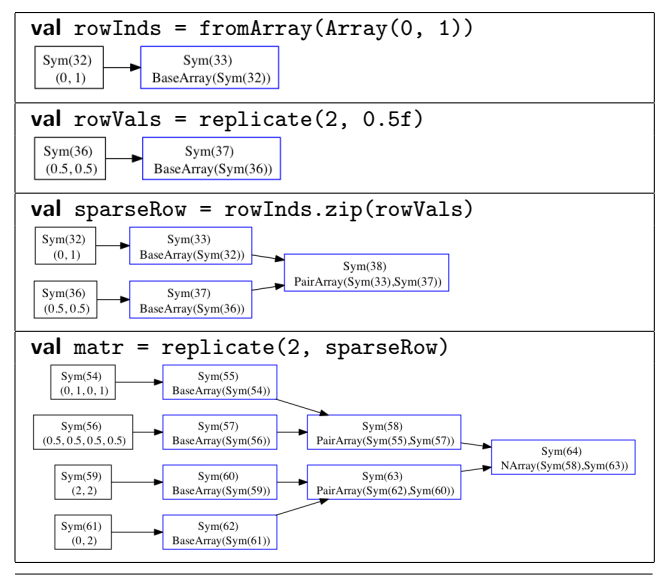

Figure 17. Array constructors and the resulting graph

#### 3.4 Staged Polytypic Functions

The same way as we lift the methods in the type descriptors (types derived from Element[T] and shown in Fig. [13\)](#page-7-0) we can lift the methods in the concrete array classes (those derived from PArray[T] and shown in Fig. [15\)](#page-8-0).

Compare this code with the non-staged version in Fig. [11](#page-5-2) and note how the signatures are all lifted over Rep and the bodies of the methods remain literally unchanged. It is interesting that polymorphic embedding allows to share the same code for unstaged and staged implementation even in the library itself which makes the design very flexible.

As a not very trivial example of staging, we show in Fig. [18](#page-9-2) a program graph that we get by staging of the function svm. The Lambda $(x, exp)$  is a representation in the graph of a lambda abstraction where x is a symbol that represents the variable and exp is a symbol that represent the body of the lambda term.

### <span id="page-9-1"></span>3.5 Domain specific transformations

One of the benefits that we can get out of deep embedding is the ability to perform domain-specific optimizations. For instance we can use the staging time rewrites. Our method of rewriting is very simple and is based on the one proposed in [\[25\]](#page-11-10).

The method uses the fact that every staged operation, which is represented by a graph node, in terms of the Scala language is represented by descendants of the Def class. Every time a new definition is created it is converted to the corresponding Exp by the implicit method toExp shown in Fig. [19](#page-9-3)

The rewriting is performed by using the following algorithm. If we can find the definition in the graph, we just return its symbol. Otherwise, we try to rewrite the Def. If the result of rewrite is not defined then there is no rules that

<span id="page-9-2"></span>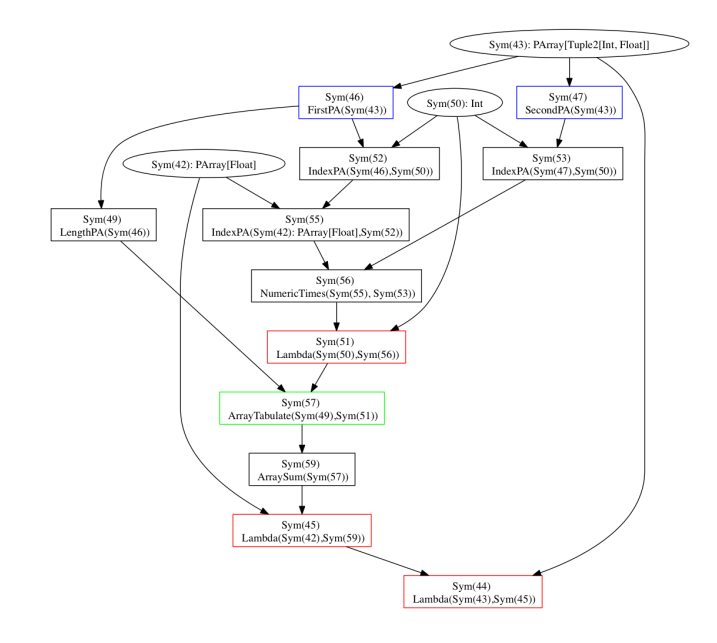

Figure 18. Program graph for svm

```
implicit def toExp[T:Element](d: Def[T]) : Exp[T] =findDefinition(d) match {
    case Some(TP(s, _)) \Rightarrow s
    case None \Rightarrow rewrite(d) match {
      case null ⇒
         val TP(sym, ) = createDefinition(fresh[T], d)sym
      case newsym \Rightarrow newsym match {
         case Var(_) \Rightarrow newsym // Lambda bound sym
         case Def(newD) \Rightarrow to Exp(newD)
      }
    }
  }
def rewrite[T:Elem](d: Def[T]): Exp[-] = {rules.foreach(r \Rightarrow r.lift(d) match {
         case Some(e) \Rightarrow return e
         case \overline{\phantom{a}} \Rightarrow})
  null
}
var rules = List[PartialFunction[Def[_],Exp[_]]]()
```
Figure 19. Graph building and rewriting algorithm

can be applied so the definition is added to the graph. If the rewrite comes back with a new symbol then we extract its definition from the graph (by using Def) and go recursively with the new definition.

We have found that this iterative rewriting has to be continued until there is no applicable rewrite rule, since one rewrite (that is applied) often happens to create a new symbol that leads to the possibility of another rewrite. In particular, it is necessary in order to achieve the effects of partial evaluation.

# <span id="page-10-0"></span>4. User-Specific Data Types

In this section we describe how to add any user-specific data type to our framework. The key point is to be able to make any such type U an instance of type-class Elem. The idea is to define isomorphism between U and some existing instance A:Elem. We extend our family of array element types as it is shown in Fig. [20.](#page-10-1)

```
A,B = Unit | Int | Float | Boolean // base types
| (A,B) // product (pair of types)
|(A|B) // sum type where (A/B) = Either[A, B]| PArray[A] // nested array
| U if exist Iso[A, U] for some A: Element
```
Figure 20. User-specific type as array element type

In other words, type U can be regarded as belonging to the type-class Elem if there is an isomorphism between U and some A:Elem. Type Iso[A,B] is defined like this

```
trait Iso[A,U] {
  def eA: Elem[A] // type descriptor for A
  def eU: Elem[U]
  def from: U \Rightarrow A \text{ // unstaged morphisms}def to: A \Rightarrow Udef fromStaged: Rep[U] \Rightarrow Rep[A]def toStaged: Rep[A] \Rightarrow Rep[U]}
```
The reason we have separate versions for unstaged and staged isomorphism is that in a staged context we need to have an unstaged version of isos too.

Next, we need to extend the representation transformation for both unstaged (defined in Fig. [7\)](#page-4-1) and staged (defined in Fig. [16\)](#page-8-2) versions. Corresponding extensions are shown in Fig. [21.](#page-10-2)

```
RT, L, SRT: * \rightarrow *RT[\mathsf{PA}[U]] = ViewArray(arr: RT[\mathsf{PA}[A]],
                              iso: Iso[A,U])
               if exists unique Iso[A,U] for some A:Elem
L[\![ViewArray(arr: PA[A], iso:Iso[A, U])]\!] = PA[U]SRT[\![\mathtt{PA}[\mathtt{U}]\!] = ViewArray(arr: L[\![SRT[\![\mathtt{PA}[\mathtt{A}]\!]]],
                               iso: Iso[A,U])
               if exists unique Iso[A,U] for some A:Elem
```
Figure 21. Representation transformation for user-specific types

Remember, that for every type A we need a runtime type descriptor Elem[A] to be able to create arrays of type PArray[A]. For the case of user-specific data type U the type descriptor is shown below

```
implicit def
 viewElement[A,U](implicit iso: Iso[A,U]): Elem[U] =
 new Element[U] {
   def replicate(1: Rep[Int], v:Rep[U]): PA[U] =ViewArray(
       iso.eA.replicate(l, iso.fromStaged(v)), iso)
 }
```
We use the type descriptor of an representation type iso.eA to build an actual array and wrap it with ViewArray to get type-indexed representation for PArray[U] (see Fig. [21\)](#page-10-2).

To complete our presentation of user-specific types we show an implementation of function map below. Notice the usage of the isomorphism in the body of the function.

```
case class ViewArray[A,U](arr: PA[A], iso: Iso[A,U])
   extends PArray[U] {
 def map[R:Elem](f: Rep[U] \Rightarrow Rep[R]): PA[R] = {
    element[R].tabulate(length)
                       (i \Rightarrow f(iso.toStage(\arr(i))))}
```
# }

# 5. Conclusion

There are some interesting features of the nested data parallelism that make it attractive to research. First, it has been shown (at least theoretically) that it admits an efficient implementation, second, - this model covers a wide class of algorithms of practical importance [\[3\]](#page-11-16), and third, it has a purely functional and deterministic semantics of the language and, as a consequence, enables programs to be written in a declarative style.

Declarative languages are usually easier to use, because they allow the programmer to directly formulate what is to be done without specifying how it has to be done, while some decisions may be postponed until the running time.

Another interesting feature of NDP is compositionality (or, more generally, modularity). Once a program has been written, it can be repeatedly reused as a subroutine without modification.

In this paper we have made another step towards the effective implementation of the NDP model. We have initially choosen an approach and the development platform that are different from those of our predecessors and we put an emphasis on limiting the degree of generality by formulating the problem as development of the DSL.

There are reasons to believe that by limiting the degree of generality, we can more easily use the domain semantics for an implementation of deeper and more significant optimizations. In addition, the LMS platform gives us some opportunities for integration with other DSLs [\[2,](#page-11-18) [28\]](#page-11-6), which, in turn, will allow us, by combining their semantics, to improve the depth of optimizations and performance.

The staging approach as it is described here is a frontend of the compiler tool-chain. In a polytypic context it opens up many questions both for research and software

engineering. That is also true for the rewriting rules. Our experiments with the rewritings in the NDP domain show that even simple rewriting strategy combined with domain knowledge can exhibit radical optimizations not possible in the context of general purpose language. We regard this questions as directions of the future research.

### Acknowledgments

The author expresses his gratitude to Sergei Romanenko, Andrei Klimov and other participants of Refal seminar at Keldysh Institute and the anonymous reviewers of Scala Workshop for numerous useful comments and fruitful discussions of this work.

### References

- <span id="page-11-4"></span>[1] Eclipse. <http://eclipse.org/>.
- <span id="page-11-18"></span>[2] Philipp Haller Adriaan Moors, Tiark Rompf and Martin Odersky. Tool Demo: Scala-Virtualized, 2011.
- <span id="page-11-16"></span>[3] Guy E. Blelloch. *Vector models for data-parallel computing*. MIT Press, Cambridge, MA, USA, 1990.
- <span id="page-11-13"></span>[4] Manuel M. T. Chakravarty and Gabriele Keller. An Approach to Fast Arrays in Haskell, 2002.
- <span id="page-11-17"></span>[5] Manuel M. T. Chakravarty, Roman Leshchinskiy, Simon Peyton Jones, Gabriele Keller, and Simon Marlow. Data Parallel Haskell: a status report. In *In DAMP 2007: Workshop on Declarative Aspects of Multicore Programming*. ACM Press, 2007.
- <span id="page-11-23"></span>[6] James Cheney and Ralf Hinze. Phantom types, 2003.
- <span id="page-11-19"></span>[7] Bruno C. d. S. Oliveira, Adriaan Moors, and Martin Odersky. Type Classes as Objects and Implicits. In *n Proceedings of the 25th ACM International Conference on Systems, Programming, Languages and Applications: Software for Humanity (SPLASH/OOPSLA)*, October 2010.
- <span id="page-11-0"></span>[8] Jeffrey Dean, Sanjay Ghemawat, and Google Inc. MapReduce: simplified data processing on large clusters. In *In OSDI'04: Proceedings of the 6th conference on Symposium on Opearting Systems Design & Implementation*. USENIX Association, 2004.
- <span id="page-11-1"></span>[9] William Gropp, Steven Huss-Lederman, Andrew Lumsdaine, Ewing Lusk, Bill Nitzberg, William Saphir, and Marc Snir. MPI: The Complete Reference (Vol. 2). Technical report, The MIT Press, 1998.
- <span id="page-11-26"></span>[10] Ralf Hinze. A new approach to generic functional programming. In *In The 27th Annual ACM SIGPLAN-SIGACT Symposium on Principles of Programming Languages*, pages 119– 132. ACM Press, 1999.
- <span id="page-11-24"></span>[11] Ralf Hinze. Fun with phantom types, 2003.
- <span id="page-11-8"></span>[12] Ralf Hinze. Generics for the masses. *SIGPLAN Not.*, 39:236– 243, September 2004.
- <span id="page-11-27"></span>[13] Ralf Hinze, Johan Jeuring, and Andres Löh. Type-indexed data types. In *SCIENCE OF COMPUTER PROGRAMMING*, pages 148–174, 2004.
- <span id="page-11-11"></span>[14] Christian Hofer, Klaus Ostermann, Tillmann Rendel, and Adriaan Moors. Polymorphic embedding of DSLs. In *Pro-*

*ceedings of the 7th international conference on Generative programming and component engineering*, GPCE '08, pages 137–148, New York, NY, USA, 2008. ACM.

- <span id="page-11-12"></span>[15] Stefan Holdermans, Johan Jeuring, Andres Löh, and Alexey Rodriguez. Generic views on data types. In *In Tarmo Uustalu, editor, Proceedings 8th International Conference on Mathematics of Program Construction, MPC'06, volume 4014 of LNCS*, pages 209–234. Springer-Verlag, 2006.
- <span id="page-11-22"></span>[16] Paul Hudak. Building domain-specific embedded languages. *ACM COMPUTING SURVEYS*, 28, 1996.
- <span id="page-11-9"></span>[17] Patrik Jansson. Polytypic programming. In *2nd Int. School on Advanced Functional Programming*, pages 68–114. Springer-Verlag, 1996.
- <span id="page-11-25"></span>[18] Simon L. Peyton Jones, Dimitrios Vytiniotis, Stephanie Weirich, and Geoffrey Washburn. Simple unification-based type inference for gadts. In *ICFP*, pages 50–61, 2006.
- <span id="page-11-14"></span>[19] Simon Peyton Jones, Roman Leshchinskiy, Gabriele Keller, and Manuel M. T. Chakravarty. Harnessing the Multicores: Nested Data Parallelism in Haskell, 2008.
- <span id="page-11-15"></span>[20] Gabriele Keller and Manuel M.T. Chakravarty. Flattening Trees, 1998.
- <span id="page-11-3"></span>[21] NVIDIA. NVIDIA CUDA C Programming Guide. [http://developer.download.nvidia.com/compute/](http://developer.download.nvidia.com/compute/cuda/3_2_prod/toolkit/docs/CUDA_C_Programming_Guide.pdf) [cuda/3\\_2\\_prod/toolkit/docs/CUDA\\_C\\_Programming\\_](http://developer.download.nvidia.com/compute/cuda/3_2_prod/toolkit/docs/CUDA_C_Programming_Guide.pdf) [Guide.pdf](http://developer.download.nvidia.com/compute/cuda/3_2_prod/toolkit/docs/CUDA_C_Programming_Guide.pdf), 2011.
- <span id="page-11-21"></span>[22] Martin Odersky, Lex Spoon, and Bill Venners. *Programming in Scala, Second Edition*. Artima, 2010.
- <span id="page-11-20"></span>[23] Bruno C.d.S. Oliveira and Jeremy Gibbons. Scala for generic programmers. In *Proceedings of the ACM SIGPLAN workshop on Generic programming*, WGP '08, pages 25–36, New York, NY, USA, 2008. ACM.
- <span id="page-11-2"></span>[24] Aleksandar Prokopec, Tiark Rompf, Phil Bagwell, and Martin Odersky. A generic parallel collection framework, 2010.
- <span id="page-11-10"></span>[25] Tiark Rompf and Martin Odersky. Lightweight modular staging: a pragmatic approach to runtime code generation and compiled dsls. In *Proceedings of the ninth international conference on Generative programming and component engineering*, GPCE '10, pages 127–136, New York, NY, USA, 2010. ACM.
- <span id="page-11-5"></span>[26] Tiark Rompf, Arvind K. Sujeeth, HyoukJoong Lee, Kevin J. Brown, Hassan Chafi, Martin Odersky, and Kunle Olukotun. Building-blocks for performance oriented dsls. In *DSL*, pages 93–117, 2011.
- <span id="page-11-7"></span>[27] Alexander Slesarenko. Scalan: polytypic library for nested parallelism in Scala. Preprint 22, Keldysh Institute of Applied Mathematics, 2011.
- <span id="page-11-6"></span>[28] Arvind Sujeeth, HyoukJoong Lee, Kevin Brown, Tiark Rompf, Hassan Chafi, Michael Wu, Anand Atreya, Martin Odersky, and Kunle Olukotun. Optiml: An implicitly parallel domain-specific language for machine learning. In Lise Getoor and Tobias Scheffer, editors, *Proceedings of the 28th International Conference on Machine Learning (ICML-11)*, ICML '11, pages 609–616, New York, NY, USA, June 2011. ACM.